# <span id="page-0-0"></span>DC COMPONENTS CO., LTD.

RECTIFIER SPECIALISTS

**THRU** 1N4937G

1N4933G

## TECHNICAL SPECIFICATIONS OF FAST RECOVERY GLASS PASSIVATED RECTIFIER

VOLTAGE RANGE - 50 to 600 Volts

#### **FEATURES**

- \* High reliability
- \* Low leakage
- \* Low forward voltage drop
- \* High switching capability
- \* Glass passivated junction

### **MFCHANICAI DATA**

- \* Case: Molded plastic
- \* Epoxy: UL 94V-0 rate flame retardant

For capacitive load, derate current by 20%.

\* Lead: MIL-STD-202E, Method 208 guaranteed

MAXIMUM RATINGS AND ELECTRICAL CHARACTERISTICS Ratings at 25 °C ambient temperature unless otherwise specified. Single phase, half wave, 60 Hz, resistive or inductive load.

- \* Polarity: Color band denotes cathode end
- \* Mounting position: Any
- \* Weight: 0.35 gram

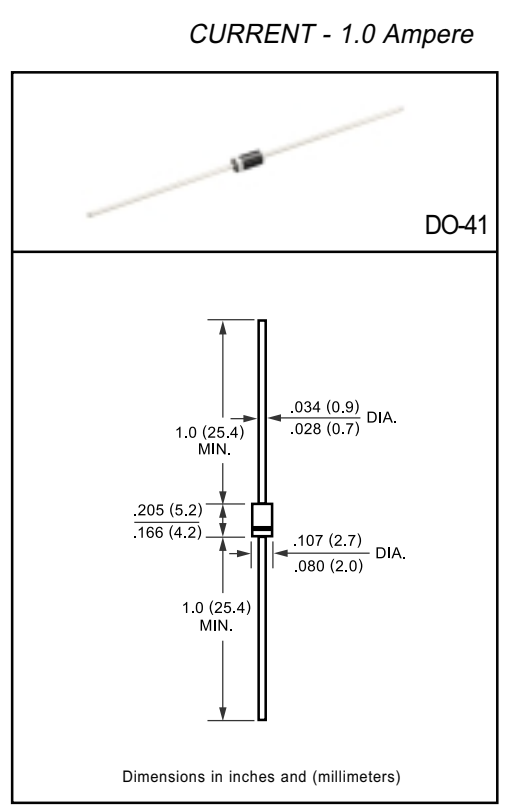

#### SYMBOL 1N4933G 1N4934G 1N4935G 1N4936G 1N4937G **UNITS** Maximum Recurrent Peak Reverse Voltage **VRRM** 50 100 200 400 600 Volts Maximum RMS Voltage **VRMS**  $\overline{35}$  $\overline{70}$  $140$ 280  $420$ Volts Maximum DC Blocking Voltage  $Vnc$  $50$  $100$  $200$  $400$  $\overline{600}$  $V$ olte Maximum Average Forward Rectified Current lo  $1.0$ Amps at TA =  $55^{\circ}$ C Peak Forward Surge Current 8.3 ms single half sine-wave 30 **IFSM** Amps superimposed on rated load (JEDEC Method) Maximum Instantaneous Forward Voltage at 1.0A DC  $\overline{13}$ VF Volts Maximum DC Reverse Current  $5.0$ uAmps at Rated DC Blocking Voltage TA = 25°C le Maximum Full Load Reverse Current Full Cycle 100 uAmps Average, .375\*(9.5mm) lead length at T L = 55°C Maximum Reverse Recovery Time (Note 1) 150  $250$ nSec trr Typical Junction Capacitance (Note 2) CJ 15 pF Operating and Storage Temperature Range TJ, TSTG  $-65$  to  $+ 150$  $^{\circ}$  C

NOTES : 1. Test Conditions: IF = 0.5A, IR=1.0A, IRR=0.25A

2. Measured at 1 MHz and applied reverse voltage of 4.0 volts

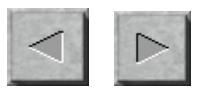

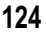

**NEXT BACK** 

# <span id="page-1-0"></span>RATING AND CHARACTERISTIC CURVES (1N4933G THRU 1N4937G)

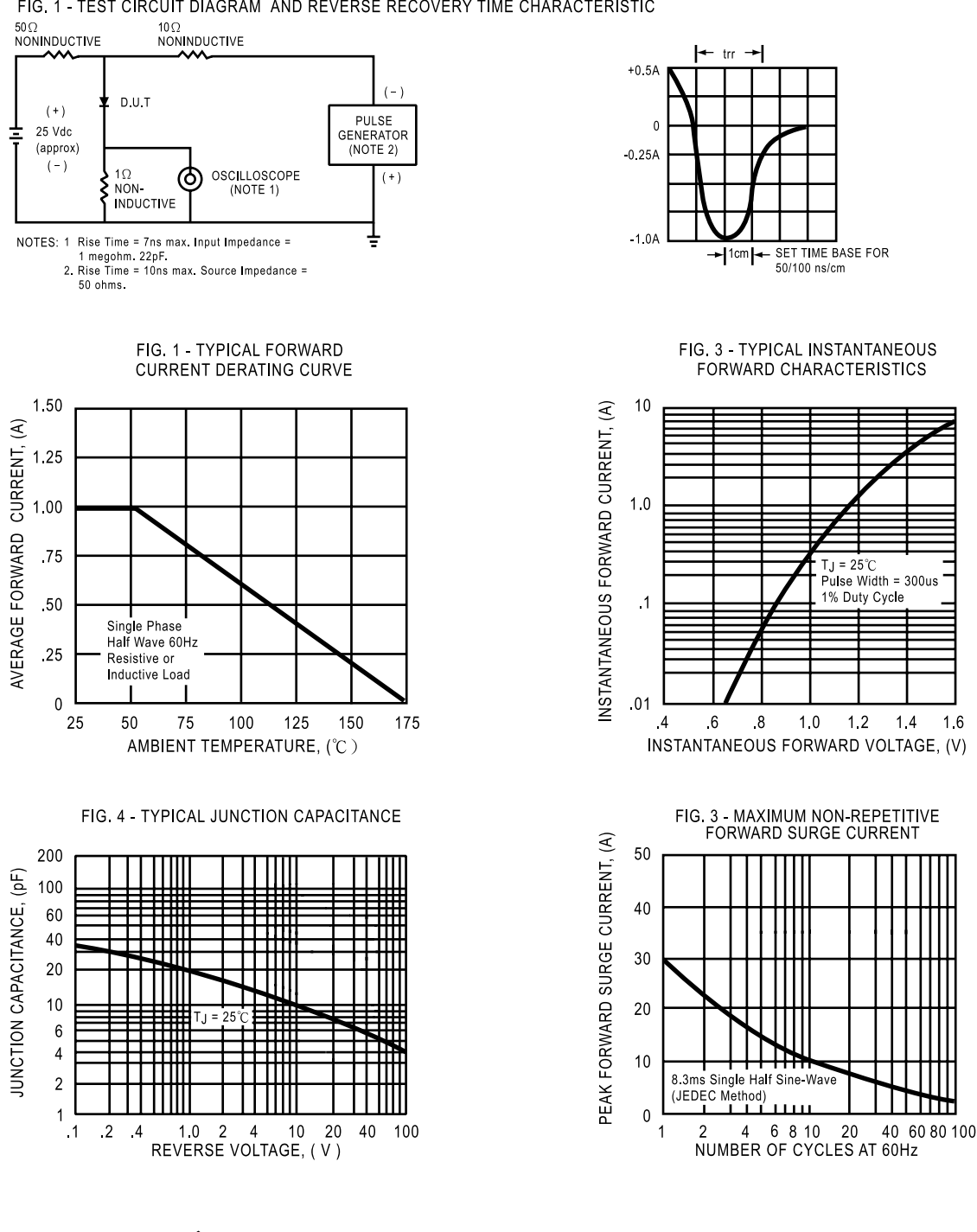

FIG. 1 - TEST CIRCUIT DIAGRAM AND REVERSE RECOVERY TIME CHARACTERISTIC

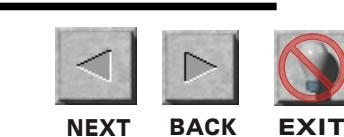

DC COMPONENTS CO., LTD.

ДÇ